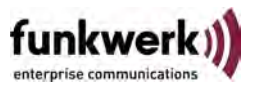

# **Read Me System Software 7.9.5 PATCH 4**

**Deutsch Diese Version unserer Systemsoftware ist für die Gateways der Rxx00-, der R200-, der RS200- und der TR200-Serien verfügbar.**

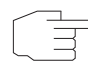

Beachten Sie, dass ggf. nicht alle hier beschriebenen Änderungen auf beide Geräteserien zutreffen. Einige Änderungen sind bereits in Systemsoftware 7.9.5 PATCH 3 eingeflossen. Informationen zum PATCH 3 finden Sie im Download-Bereich Ihres Gateways.

Folgende Änderungen sind vorgenommen worden:

# **1.1 WLAN - Keine Verbindung im Client-Mode**

### **(ID 14305: RS-Serie)**

Im Client-Modus schlug der Aufbau einer Verbindung im 5GHz-Band mit 802.1a/n fehl.

Das Problem ist gelöst.

# **1.2 FCI - Sortierungsfunktion hinzugefügt**

### **(ID 14106)**

Nach der Überarbeitung der NAT-Konfiguration war die Möglichkeit, die erstellten Regeln in eine bestimmte Reihenfolge zu bringen, verloren gegangen.

### **1.3 NAT - Fehlende Option**

#### **(ID 14168)**

Bei der Konfiguration einer "exklusiv"-Regel, um Datenverkehr von der Manipulation durch NAT auszunehmen, fehlte die Möglichkeit, die Aktion dann auszulösen, wenn die Bedingungen der konfigurierten Regel NICHT zutreffen. Eine entsprechende Möglichkeit ist geschaffen worden (Aktion = exclude-if-not/ausschließen, wenn nicht).

# **1.4 SIF - "Expected Sessions" verworfen**

### **(ID 13977)**

Unter bestimmten Umständen wurden Verbindungen verworfen, obwohl für sie ein entsprechender "Allow"-Eintrag in der SIF-Konfiguration vorhanden war.

Das Problem ist gelöst.

# **1.5 FCI - Sortierung/Filterung der Anzeige nicht möglich**

#### **(ID 14165)**

Auf den Seiten zur QoS-Konfiguration fehlte die Möglichkeit, die Sortierung bzw. Filterung der Anzeige festzulegen.

# **1.6 FCI - Fehlende Eingabemöglichkeit**

#### **(ID 14171)**

Auf den Seiten zur QoS-Klassifizierung fehlte die Möglichkeit, für DSCP/TOS und COS Werte anzugeben. Diese Möglichkeit ist geschaffen worden:

a) Die Option "Setze DSCP/TOS Wert (Layer 3)" erlaubt folgende Auswahl:

- Erhalten
- DSCP-Binärwert
- DSCP-Dezimalwert
- COS-Binärwert
- COS-Dezimalwert.

Je nach Auswahl wird ein Feld zur Eingabe eines Wertes des entsprechenden Typs angezeigt.

b) Die Option "Setze COS Wert (802.1p/Layer 2)" erlaubt folgende Auswahl:

- Erhalten
- einen Wert von 0 bis 7.

### **1.7 TTP - HTTPS nicht funktionsfähig**

#### **(ID 14018)**

Bei aktiviertem Webfilter war es nicht möglich, HTTPS-Verbindungen aufzubauen.

### **1.8 FCI - Fehlender Button**

#### **(ID 14115)**

Bei der Auswahl eines lokalen Zertifikates für die Verwendung für SIP TLS fehlte der Button zur Bestätigung der Auswahl.

Das Problem ist gelöst.

### **1.9 DHCP - Option 138 hinzugefügt**

#### **(ID 13404)**

Die DHCP-Option 138 (CAPWAP) ist zu den DHCP-Server-Optionen hinzugefügt worden.

### **1.10 System - LED-Fehlfunktion**

#### **(ID 14084: R200, TR200)**

Während des Starts wurde die Power-LED erwartungsgemäß eingeschaltet, erlischt jedoch nach dem Starten des Geräts.

Das Problem ist gelöst.

# **1.11 STAC - Lizenz falsch interpretiert**

#### **(ID 14131)**

Eine gültige STAC-Lizenz wurde so interpretiert, dass für L2TP- und PPTP-Verbindungen STAC nicht zur Verfügung stand.

### **1.12 FCI - Fehlende Filteroptionen**

### **(ID 14128)**

Im Menü VoIP -> Media Gateway fehlte bei allen Index-Seiten die Möglichkeit, die angezeigten Einträge zu filtern.

Das Problem ist gelöst.

# **1.13 FCI - Änderungen nicht übernommen**

#### **(ID 14124)**

Wird Im Menü LAN -> VLAN -> Portkonfiguration die Zuordnung der Ports zu den vorhandenen VLANs geändert, so wird diese Änderungen nach dem Bestätigen mit OK wieder rückgängig gemacht und die ursprüngliche Zuordnung wieder hergestellt.

Das Problem ist gelöst.

# **1.14 FCI - Radio-Button nicht korrekt dargestellt**

### **(ID 14253)**

Es konnte vorkommen, dass die Auswahl einer Option über einen Radio-Button nicht korrekt war.

# **1.15 QoS - Fehlende Auswahl**

### **(ID 14269)**

Bei der Konfiguration einer minimalen Queue Size für eine bestehende QoS-Queue fehlte die Auswahlmöglichkeit eines Congestion Avoidance Algorithms.

Das Problem ist gelöst.

# **1.16 Web Filter - Neustart**

### **(ID 14336)**

Sobald der Proventia Web-Filter aktiviert wurde, kam es zu einer Panic und zu einem Neustart des Geräts.

### **English This version of our system software is available for gateways of the Rxx00, R200, RS200 and TR200 Series.**

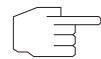

Please note that not all changes listed here necessarily apply to all series of gateways. A number of changes has been included in system software 7.9.5 PATCH 3. Information on PATCH 3 can be found in the download section of your gateway.

The following changes have been made:

# **1.1 WLAN - No Client Mode Connection**

### **(ID 14305: RS Series)**

In client mode, establishing a connection inside the 5GHz band over 802.1 a/n failed.

The problem has been solved.

# **1.2 FCI - Sorting not possible**

### **(ID 14106)**

After the overhaul of the NAT configuration, the option to order the created rules at will was lost.

The problem has been solved.

# **1.3 NAT - Missing option**

### **(ID 14168)**

The configuration of an "excluding" rule to exclude data traffic from NAT manipulation was missing the option to trigger the action if the configured rule does NOT match. A corresponding option has been added (Action = exclude-if-not).

### **1.4 SIF - "Expected Sessions" discarded**

#### **(ID 13977)**

Under specific circumstances connections were discarded even if a corresponding "allow" entry was present in the SIF configuration.

The problem has been solved.

# **1.5 FCI - Sorting/Filtering of entries not possible**

#### **(ID 14165)**

The pages for QoS configuration were missing the option to sort or filter the displayed entries.

The problem has been solved.

### **1.6 FCI - Missing input option**

#### **(ID 14171)**

The pages for the configuration of QoS classification were missing the option to specify values for DSCP/TOS and COS. This option has been added:

a) The option "Set DSCP/TOS value (Layer 3)" offers the following selection:

- Preserve
- DSCP Binary Value
- DSCP Decimal Value
- COS Binary Value
- COS Decimal Value.

Depending on the selection made, an input field for values of the corresponding type is displayed.

b) The option "Set COS value (802.1p/Layer 2)" offers the following selection:

- Preserve
- a value between 0 and 7.

# **1.7 HTTP - HTTPS not functional**

### **(ID 14018)**

With activated web filtering no HTTPS connections could be established. The problem has been solved.

### **1.8 FCI - Missing Button**

### **(ID 14115)**

Selecting a local certificate for SIP TLS was not possible since the corresponding button for confirming the selection was missing.

The problem has been solved.

# **1.9 HCP - Option 138 added**

### **(ID 13404)**

DHCP option 138 (CAPWAP) has been added to the DHCP server options.

# **1.10 System - LED Malfunction**

(ID 14084: R200, TR200)

When booting the device, the Power LED is switched on as expected, but ceases to function as soon as the device is up.

The problem has been solved.

# **1.11 STAC - License interpreted incorrectly**

#### **(ID 14131)**

A valid STAC license was interpreted so that no compression was available for L2TP and PPTP connections.

The problem has been solved.

# **1.12 FCI - Missing Filtering Options**

#### **(ID 14128)**

In the VoIP -> Media Gateway menu, all index pages were missing the options to filter the displayed entries.

The problem has been solved.

# **1.13 FCI - Change not Applied**

#### **(ID 14124)**

If the assignments of ports to the available VLAN is changed in the menu LAN -> VLAN -> Port Configuration, the change is reverted after confirming with OK, and the previous assignment is recreated.

The problem has been solved.

# **1.14 FCI - Radio Button Displayed Incorrectly**

### **(ID 14253)**

It could occur that a selection made via a radio button was not displayed correctly.

The problem has been solved.

# **1.15 QoS - Missing Selection**

#### **(ID 14269)**

When configuring a minimum queue size for an existing QoS queue, the option to select a Congestion Avoidance Algorithm was missing.

The problem has been solved.

### **1.16 Web Filter - Reboot**

### **(ID 14336)**

As soon as the Proventia web filter was activated, the device panicked and rebooted.

The problem has been solved.